# **Kepler - Bug #3803**

## **Cannot open a workflow through the command prompt, open with, or send to menus**

01/29/2009 05:04 PM - Oliver Soong

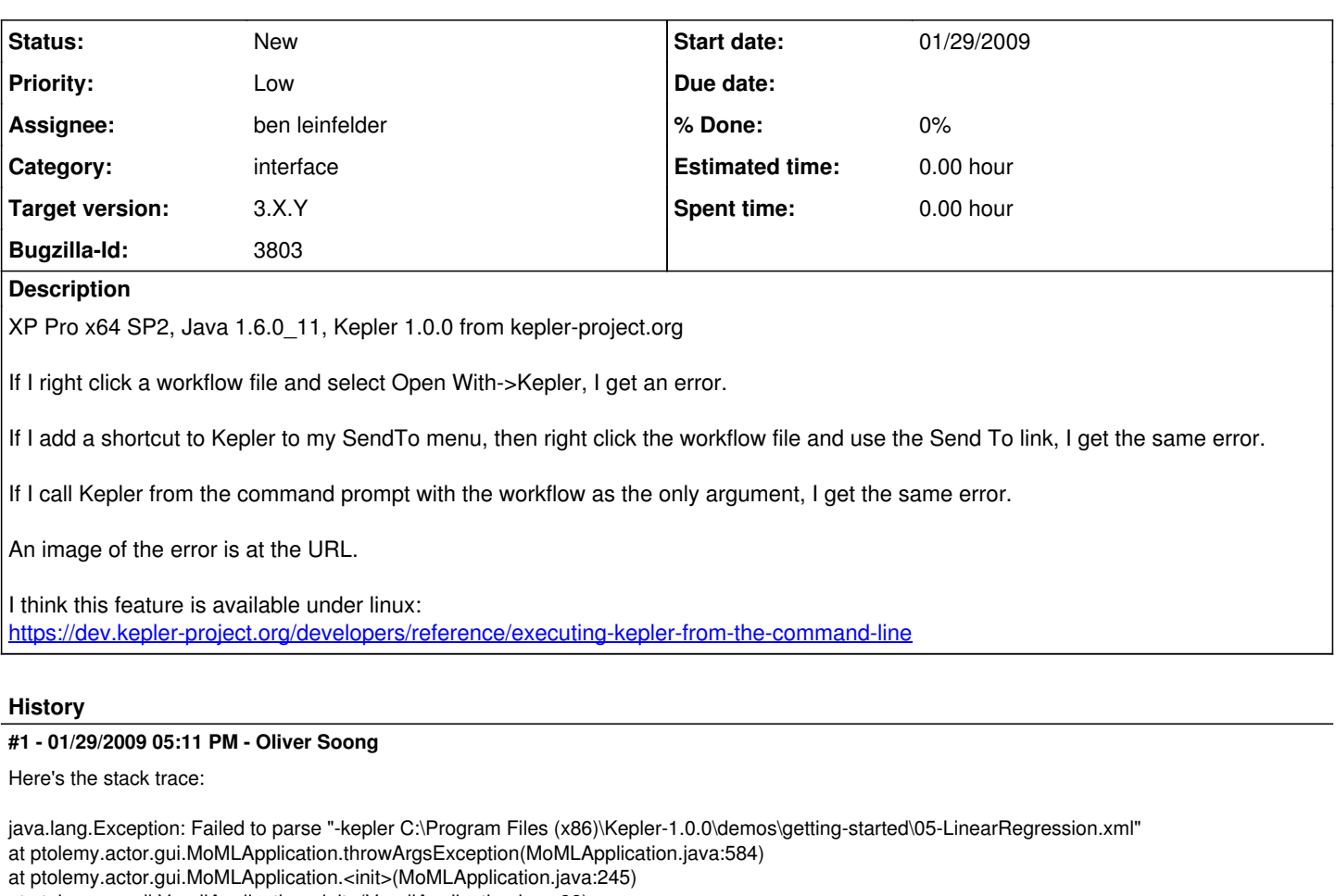

at ptolemy.vergil.VergilApplication.<init>(VergilApplication.java:98)

at ptolemy.vergil.VergilApplication\$1.run(VergilApplication.java:141)

at java.awt.event.InvocationEvent.dispatch(Unknown Source)

at java.awt.EventQueue.dispatchEvent(Unknown Source)

at java.awt.EventDispatchThread.pumpOneEventForFilters(Unknown Source)

at java.awt.EventDispatchThread.pumpEventsForFilter(Unknown Source)

at java.awt.EventDispatchThread.pumpEventsForHierarchy(Unknown Source)

at java.awt.EventDispatchThread.pumpEvents(Unknown Source)

at java.awt.EventDispatchThread.pumpEvents(Unknown Source)

at java.awt.EventDispatchThread.run(Unknown Source)

Caused by: java.lang.Exception: Failed to read configuration

'file:/C:/Program%20Files%20(x86)/Kepler-1.0.0/configs/ptolemy/configs/kepler/configuration.xml'

at ptolemy.vergil.VergilApplication. createDefaultConfiguration(VergilApplication.java:233)

at ptolemy.actor.gui.MoMLApplication.\_parseArgs(MoMLApplication.java:958)

at ptolemy.vergil.VergilApplication.\_parseArgs(VergilApplication.java:357)

at ptolemy.actor.gui.MoMLApplication.<init>(MoMLApplication.java:215)

... 10 more

Caused by: java.lang.Exception: Failed to call application initializer class "org.kepler.gui.KeplerInitializer". Perhaps the configuration file

"file:/C:/Program%20Files%20(x86)/Kepler-1.0.0/configs/ptolemy/configs/kepler/configuration.xml" has a problem?

at ptolemy.actor.gui.MoMLApplication.readConfiguration(MoMLApplication.java:401)

at ptolemy.vergil.VergilApplication.\_createDefaultConfiguration(VergilApplication.java:231)

... 13 more

Caused by: java.sql.SQLException: The database is already in use by another process: org.hsqldb.NIOLockFile@f1b9222a[file =C:\Documents and Settings\osoong\.kepler\cache\cachedata\hsqldb.lck, exists=true, locked=false, valid=false, fl =null]: java.lang.Exception: The process cannot access the file because another process has locked a portion of the file : C:\Documents and Settings\osoong\.kepler\cache\cachedata\hsqldb.lck

at org.hsqldb.jdbc.jdbcUtil.sqlException(Unknown Source)

at org.hsqldb.jdbc.jdbcConnection.<init>(Unknown Source)

at org.hsqldb.jdbcDriver.getConnection(Unknown Source)

at org.hsqldb.jdbcDriver.connect(Unknown Source)

at java.sql.DriverManager.getConnection(Unknown Source)

at java.sql.DriverManager.getConnection(Unknown Source)

at org.ecoinformatics.util.DBConnectionFactory.getDBConnection(DBConnectionFactory.java:91)

at org.ecoinformatics.util.DBConnectionFactory.getDBConnection(DBConnectionFactory.java:73)

at org.kepler.gui.KeplerInitializer.initializeSystem(KeplerInitializer.java:143)

at org.kepler.gui.KeplerInitializer.<init>(KeplerInitializer.java:90)

- at sun.reflect.NativeConstructorAccessorImpl.newInstance0(Native Method)
- at sun.reflect.NativeConstructorAccessorImpl.newInstance(Unknown Source)
- at sun.reflect.DelegatingConstructorAccessorImpl.newInstance(Unknown Source)
- at java.lang.reflect.Constructor.newInstance(Unknown Source)
- at java.lang.Class.newInstance0(Unknown Source)
- at java.lang.Class.newInstance(Unknown Source)
- at ptolemy.actor.gui.MoMLApplication.readConfiguration(MoMLApplication.java:399)
- ... 14 more

### **#2 - 01/29/2009 05:39 PM - Oliver Soong**

To clarify, this relates to the Open With and Send To menus in Windows Explorer.

I apparently had a Kepler session already open, and this behavior is due to the cache being locked. I get the expected behavior when Kepler is not already running. Kepler does not gracefully open additional windows or merge into the existing process if a session is already open.

Lowering priority and leaving open.

### **#3 - 02/09/2009 11:15 AM - ben leinfelder**

Basically we need a way to bypass all the Kepler start up stuff and just open a workflow if Kepler is already running and you invoke it with the name of a workflow.

I'll also mention that on OS X, "open with" doesn't even work when Kepler is not already running...

#### **#4 - 04/21/2009 11:13 AM - ben leinfelder**

not critical for 2.0 release. it's a nice feature to have, but not blocking the release.

### **#5 - 03/27/2013 02:24 PM - Redmine Admin**

Original Bugzilla ID was 3803